# **Juniper**

**JN0-213 Exam**

**Cloud, Associate**

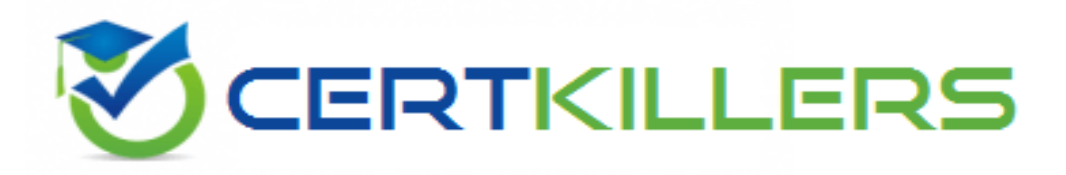

**Thank you for downloading JN0-213 exam PDF Demo**

**You can Buy our JN0-213 Full Version Download**

**https://www.certkillers.net/Exam/JN0-213**

### **Version: 4.0**

#### **Question: 1**

Which virtualization technique is used by containers?

- A. OS-level virtualization
- B. full visualization
- C. hardware-assisted virtualization
- D. paravirtualization

**Answer: A**

Explanation:

This technique allows multiple isolated user-space instances to be created by the host operating system. [Unlike](https://www.liquidweb.com/kb/virtualization-vs-containerization/) [full](https://www.liquidweb.com/kb/virtualization-vs-containerization/) [virtualization,](https://www.liquidweb.com/kb/virtualization-vs-containerization/) [where](https://www.liquidweb.com/kb/virtualization-vs-containerization/) [the](https://www.liquidweb.com/kb/virtualization-vs-containerization/) [entire](https://www.liquidweb.com/kb/virtualization-vs-containerization/) [system's](https://www.liquidweb.com/kb/virtualization-vs-containerization/) [hardware](https://www.liquidweb.com/kb/virtualization-vs-containerization/) [is](https://www.liquidweb.com/kb/virtualization-vs-containerization/) [emulated,](https://www.liquidweb.com/kb/virtualization-vs-containerization/) [OS-level](https://www.liquidweb.com/kb/virtualization-vs-containerization/) [virtualization](https://www.liquidweb.com/kb/virtualization-vs-containerization/) [shares](https://www.liquidweb.com/kb/virtualization-vs-containerization/) [the](https://www.liquidweb.com/kb/virtualization-vs-containerization/) [host's](https://www.liquidweb.com/kb/virtualization-vs-containerization/) [operating](https://www.liquidweb.com/kb/virtualization-vs-containerization/) [system](https://www.liquidweb.com/kb/virtualization-vs-containerization/) [kernel](https://www.liquidweb.com/kb/virtualization-vs-containerization/) [but](https://www.liquidweb.com/kb/virtualization-vs-containerization/) [isolates](https://www.liquidweb.com/kb/virtualization-vs-containerization/) [the](https://www.liquidweb.com/kb/virtualization-vs-containerization/) [application](https://www.liquidweb.com/kb/virtualization-vs-containerization/) [processes1](https://www.liquidweb.com/kb/virtualization-vs-containerization/)[2](https://www.ibm.com/blog/containers-vs-vms/).

#### **Question: 2**

Which two statements are true regarding isolated namespaces in Juniper Cloud-Native Contrail Networking (CN2)? (Choose two.)

A. Pods in isolated namespaces can only communicate with pods in the same namespace.

- B. Pods in isolated namespaces can reach services in non-isolated namespaces.
- C. Pods in isolated namespaces can only reach services in the same namespace.
- D. Pods in isolated namespaces can communicate with pods in non-isolated namespaces.

**Answer: A, C**

Explanation:

[In](https://www.juniper.net/documentation/us/en/software/cn-cloud-native22/cn-cloud-native-feature-guide/cn-cloud-native-network-feature/topics/topic-map/cn-cloud-native-isloated-namespace.html) [Juniper](https://www.juniper.net/documentation/us/en/software/cn-cloud-native22/cn-cloud-native-feature-guide/cn-cloud-native-network-feature/topics/topic-map/cn-cloud-native-isloated-namespace.html) [Cloud-Native](https://www.juniper.net/documentation/us/en/software/cn-cloud-native22/cn-cloud-native-feature-guide/cn-cloud-native-network-feature/topics/topic-map/cn-cloud-native-isloated-namespace.html) [Contrail](https://www.juniper.net/documentation/us/en/software/cn-cloud-native22/cn-cloud-native-feature-guide/cn-cloud-native-network-feature/topics/topic-map/cn-cloud-native-isloated-namespace.html) [Networking](https://www.juniper.net/documentation/us/en/software/cn-cloud-native22/cn-cloud-native-feature-guide/cn-cloud-native-network-feature/topics/topic-map/cn-cloud-native-isloated-namespace.html) [\(CN2\),](https://www.juniper.net/documentation/us/en/software/cn-cloud-native22/cn-cloud-native-feature-guide/cn-cloud-native-network-feature/topics/topic-map/cn-cloud-native-isloated-namespace.html) [isolated](https://www.juniper.net/documentation/us/en/software/cn-cloud-native22/cn-cloud-native-feature-guide/cn-cloud-native-network-feature/topics/topic-map/cn-cloud-native-isloated-namespace.html) [namespaces](https://www.juniper.net/documentation/us/en/software/cn-cloud-native22/cn-cloud-native-feature-guide/cn-cloud-native-network-feature/topics/topic-map/cn-cloud-native-isloated-namespace.html) [are](https://www.juniper.net/documentation/us/en/software/cn-cloud-native22/cn-cloud-native-feature-guide/cn-cloud-native-network-feature/topics/topic-map/cn-cloud-native-isloated-namespace.html) [used](https://www.juniper.net/documentation/us/en/software/cn-cloud-native22/cn-cloud-native-feature-guide/cn-cloud-native-network-feature/topics/topic-map/cn-cloud-native-isloated-namespace.html) [to](https://www.juniper.net/documentation/us/en/software/cn-cloud-native22/cn-cloud-native-feature-guide/cn-cloud-native-network-feature/topics/topic-map/cn-cloud-native-isloated-namespace.html) [isolate](https://www.juniper.net/documentation/us/en/software/cn-cloud-native22/cn-cloud-native-feature-guide/cn-cloud-native-network-feature/topics/topic-map/cn-cloud-native-isloated-namespace.html) [a](https://www.juniper.net/documentation/us/en/software/cn-cloud-native22/cn-cloud-native-feature-guide/cn-cloud-native-network-feature/topics/topic-map/cn-cloud-native-isloated-namespace.html) [pod](https://www.juniper.net/documentation/us/en/software/cn-cloud-native22/cn-cloud-native-feature-guide/cn-cloud-native-network-feature/topics/topic-map/cn-cloud-native-isloated-namespace.html) [from](https://www.juniper.net/documentation/us/en/software/cn-cloud-native22/cn-cloud-native-feature-guide/cn-cloud-native-network-feature/topics/topic-map/cn-cloud-native-isloated-namespace.html) [other](https://www.juniper.net/documentation/us/en/software/cn-cloud-native22/cn-cloud-native-feature-guide/cn-cloud-native-network-feature/topics/topic-map/cn-cloud-native-isloated-namespace.html) [pods](https://www.juniper.net/documentation/us/en/software/cn-cloud-native22/cn-cloud-native-feature-guide/cn-cloud-native-network-feature/topics/topic-map/cn-cloud-native-isloated-namespace.html) [without](https://www.juniper.net/documentation/us/en/software/cn-cloud-native22/cn-cloud-native-feature-guide/cn-cloud-native-network-feature/topics/topic-map/cn-cloud-native-isloated-namespace.html) [explicitly](https://www.juniper.net/documentation/us/en/software/cn-cloud-native22/cn-cloud-native-feature-guide/cn-cloud-native-network-feature/topics/topic-map/cn-cloud-native-isloated-namespace.html) [configuring](https://www.juniper.net/documentation/us/en/software/cn-cloud-native22/cn-cloud-native-feature-guide/cn-cloud-native-network-feature/topics/topic-map/cn-cloud-native-isloated-namespace.html) [a](https://www.juniper.net/documentation/us/en/software/cn-cloud-native22/cn-cloud-native-feature-guide/cn-cloud-native-network-feature/topics/topic-map/cn-cloud-native-isloated-namespace.html) [network](https://www.juniper.net/documentation/us/en/software/cn-cloud-native22/cn-cloud-native-feature-guide/cn-cloud-native-network-feature/topics/topic-map/cn-cloud-native-isloated-namespace.html) [policy3](https://www.juniper.net/documentation/us/en/software/cn-cloud-native22/cn-cloud-native-feature-guide/cn-cloud-native-network-feature/topics/topic-map/cn-cloud-native-isloated-namespace.html). [Pods](https://www.juniper.net/documentation/us/en/software/cn-cloud-native22/cn-cloud-native-feature-guide/cn-cloud-native-network-feature/topics/topic-map/cn-cloud-native-isloated-namespace.html) [in](https://www.juniper.net/documentation/us/en/software/cn-cloud-native22/cn-cloud-native-feature-guide/cn-cloud-native-network-feature/topics/topic-map/cn-cloud-native-isloated-namespace.html) [an](https://www.juniper.net/documentation/us/en/software/cn-cloud-native22/cn-cloud-native-feature-guide/cn-cloud-native-network-feature/topics/topic-map/cn-cloud-native-isloated-namespace.html) [isolated](https://www.juniper.net/documentation/us/en/software/cn-cloud-native22/cn-cloud-native-feature-guide/cn-cloud-native-network-feature/topics/topic-map/cn-cloud-native-isloated-namespace.html) [namespace](https://www.juniper.net/documentation/us/en/software/cn-cloud-native22/cn-cloud-native-feature-guide/cn-cloud-native-network-feature/topics/topic-map/cn-cloud-native-isloated-namespace.html) [can](https://www.juniper.net/documentation/us/en/software/cn-cloud-native22/cn-cloud-native-feature-guide/cn-cloud-native-network-feature/topics/topic-map/cn-cloud-native-isloated-namespace.html) [only](https://www.juniper.net/documentation/us/en/software/cn-cloud-native22/cn-cloud-native-feature-guide/cn-cloud-native-network-feature/topics/topic-map/cn-cloud-native-isloated-namespace.html) [communicate](https://www.juniper.net/documentation/us/en/software/cn-cloud-native22/cn-cloud-native-feature-guide/cn-cloud-native-network-feature/topics/topic-map/cn-cloud-native-isloated-namespace.html) [with](https://www.juniper.net/documentation/us/en/software/cn-cloud-native22/cn-cloud-native-feature-guide/cn-cloud-native-network-feature/topics/topic-map/cn-cloud-native-isloated-namespace.html) [pods](https://www.juniper.net/documentation/us/en/software/cn-cloud-native22/cn-cloud-native-feature-guide/cn-cloud-native-network-feature/topics/topic-map/cn-cloud-native-isloated-namespace.html) [in](https://www.juniper.net/documentation/us/en/software/cn-cloud-native22/cn-cloud-native-feature-guide/cn-cloud-native-network-feature/topics/topic-map/cn-cloud-native-isloated-namespace.html) [the](https://www.juniper.net/documentation/us/en/software/cn-cloud-native22/cn-cloud-native-feature-guide/cn-cloud-native-network-feature/topics/topic-map/cn-cloud-native-isloated-namespace.html) [same](https://www.juniper.net/documentation/us/en/software/cn-cloud-native22/cn-cloud-native-feature-guide/cn-cloud-native-network-feature/topics/topic-map/cn-cloud-native-isloated-namespace.html) [namespace3](https://www.juniper.net/documentation/us/en/software/cn-cloud-native22/cn-cloud-native-feature-guide/cn-cloud-native-network-feature/topics/topic-map/cn-cloud-native-isloated-namespace.html). [They](https://www.juniper.net/documentation/us/en/software/cn-cloud-native22/cn-cloud-native-feature-guide/cn-cloud-native-network-feature/topics/topic-map/cn-cloud-native-isloated-namespace.html) [cannot](https://www.juniper.net/documentation/us/en/software/cn-cloud-native22/cn-cloud-native-feature-guide/cn-cloud-native-network-feature/topics/topic-map/cn-cloud-native-isloated-namespace.html) [reach](https://www.juniper.net/documentation/us/en/software/cn-cloud-native22/cn-cloud-native-feature-guide/cn-cloud-native-network-feature/topics/topic-map/cn-cloud-native-isloated-namespace.html) [pods](https://www.juniper.net/documentation/us/en/software/cn-cloud-native22/cn-cloud-native-feature-guide/cn-cloud-native-network-feature/topics/topic-map/cn-cloud-native-isloated-namespace.html) [or](https://www.juniper.net/documentation/us/en/software/cn-cloud-native22/cn-cloud-native-feature-guide/cn-cloud-native-network-feature/topics/topic-map/cn-cloud-native-isloated-namespace.html) [services](https://www.juniper.net/documentation/us/en/software/cn-cloud-native22/cn-cloud-native-feature-guide/cn-cloud-native-network-feature/topics/topic-map/cn-cloud-native-isloated-namespace.html) [in](https://www.juniper.net/documentation/us/en/software/cn-cloud-native22/cn-cloud-native-feature-guide/cn-cloud-native-network-feature/topics/topic-map/cn-cloud-native-isloated-namespace.html) [other](https://www.juniper.net/documentation/us/en/software/cn-cloud-native22/cn-cloud-native-feature-guide/cn-cloud-native-network-feature/topics/topic-map/cn-cloud-native-isloated-namespace.html) [isolated](https://www.juniper.net/documentation/us/en/software/cn-cloud-native22/cn-cloud-native-feature-guide/cn-cloud-native-network-feature/topics/topic-map/cn-cloud-native-isloated-namespace.html) [or](https://www.juniper.net/documentation/us/en/software/cn-cloud-native22/cn-cloud-native-feature-guide/cn-cloud-native-network-feature/topics/topic-map/cn-cloud-native-isloated-namespace.html) [non-isolated](https://www.juniper.net/documentation/us/en/software/cn-cloud-native22/cn-cloud-native-feature-guide/cn-cloud-native-network-feature/topics/topic-map/cn-cloud-native-isloated-namespace.html) [namespaces3](https://www.juniper.net/documentation/us/en/software/cn-cloud-native22/cn-cloud-native-feature-guide/cn-cloud-native-network-feature/topics/topic-map/cn-cloud-native-isloated-namespace.html).

**Question: 3**

You must provide tunneling in the overlay that supports multipath capabilities.

Which two protocols provide this function? (Choose two.)

A. MPLSoUDP

B. VPN

C. VXLAN

D. MPLSoGRE

**Answer: A, C**

Explanation:

MPLSoUDP (Multiprotocol Label Switching over User Datagram Protocol) and VXLAN (Virtual Extensible LAN) are two protocols that provide tunneling in the overlay and support multipath capabilities[4](https://itexamanswers.net/chapter-16-quiz-overlay-tunnels-answers-ccnpv8-encor.html)[5.](https://docs.openstack.org/ocata/networking-guide/intro-overlay-protocols.html) MPLSoUDP is an encapsulation protocol that allows MPLS packets to be encapsulated in UDP packets. VXLAN is a network virtualization technology that attempts to address the scalability problems associated with large cloud computing deployments

#### **Question: 4**

You want to limit the memory, CPU, and network utilization of a set of processes running on a Linux host.

Which Linux feature would you configure in this scenario?

- A. network namespaces
- B. slicing
- C. virtual routing and forwarding instances
- D. control groups

**Answer: D**

Explanation:

[Control](https://stackoverflow.com/questions/437433/limit-the-memory-and-cpu-available-for-a-user-in-linux) [groups](https://stackoverflow.com/questions/437433/limit-the-memory-and-cpu-available-for-a-user-in-linux) [\(cgroups\)](https://stackoverflow.com/questions/437433/limit-the-memory-and-cpu-available-for-a-user-in-linux) [is](https://stackoverflow.com/questions/437433/limit-the-memory-and-cpu-available-for-a-user-in-linux) [a](https://stackoverflow.com/questions/437433/limit-the-memory-and-cpu-available-for-a-user-in-linux) [Linux](https://stackoverflow.com/questions/437433/limit-the-memory-and-cpu-available-for-a-user-in-linux) [kernel](https://stackoverflow.com/questions/437433/limit-the-memory-and-cpu-available-for-a-user-in-linux) [feature](https://stackoverflow.com/questions/437433/limit-the-memory-and-cpu-available-for-a-user-in-linux) [that](https://stackoverflow.com/questions/437433/limit-the-memory-and-cpu-available-for-a-user-in-linux) [limits,](https://stackoverflow.com/questions/437433/limit-the-memory-and-cpu-available-for-a-user-in-linux) [accounts](https://stackoverflow.com/questions/437433/limit-the-memory-and-cpu-available-for-a-user-in-linux) [for,](https://stackoverflow.com/questions/437433/limit-the-memory-and-cpu-available-for-a-user-in-linux) [and](https://stackoverflow.com/questions/437433/limit-the-memory-and-cpu-available-for-a-user-in-linux) [isolates](https://stackoverflow.com/questions/437433/limit-the-memory-and-cpu-available-for-a-user-in-linux) [the](https://stackoverflow.com/questions/437433/limit-the-memory-and-cpu-available-for-a-user-in-linux) [CPU,](https://stackoverflow.com/questions/437433/limit-the-memory-and-cpu-available-for-a-user-in-linux) [memory,](https://stackoverflow.com/questions/437433/limit-the-memory-and-cpu-available-for-a-user-in-linux) [disk](https://stackoverflow.com/questions/437433/limit-the-memory-and-cpu-available-for-a-user-in-linux) [I/O,](https://stackoverflow.com/questions/437433/limit-the-memory-and-cpu-available-for-a-user-in-linux) [and](https://stackoverflow.com/questions/437433/limit-the-memory-and-cpu-available-for-a-user-in-linux) [network](https://stackoverflow.com/questions/437433/limit-the-memory-and-cpu-available-for-a-user-in-linux) [usage](https://stackoverflow.com/questions/437433/limit-the-memory-and-cpu-available-for-a-user-in-linux) [of](https://stackoverflow.com/questions/437433/limit-the-memory-and-cpu-available-for-a-user-in-linux) [one](https://stackoverflow.com/questions/437433/limit-the-memory-and-cpu-available-for-a-user-in-linux) [or](https://stackoverflow.com/questions/437433/limit-the-memory-and-cpu-available-for-a-user-in-linux) [more](https://stackoverflow.com/questions/437433/limit-the-memory-and-cpu-available-for-a-user-in-linux) [processes6](https://stackoverflow.com/questions/437433/limit-the-memory-and-cpu-available-for-a-user-in-linux)[7](https://askubuntu.com/questions/1367612/how-can-i-limit-the-cpu-and-ram-usage-for-a-process)[8](https://www.tecmint.com/limit-time-and-memory-usage-of-linux-process/). It allows you to allocate resources among user-defined groups of processes running on a system. [You](https://stackoverflow.com/questions/437433/limit-the-memory-and-cpu-available-for-a-user-in-linux) [can](https://stackoverflow.com/questions/437433/limit-the-memory-and-cpu-available-for-a-user-in-linux) [monitor](https://stackoverflow.com/questions/437433/limit-the-memory-and-cpu-available-for-a-user-in-linux) [the](https://stackoverflow.com/questions/437433/limit-the-memory-and-cpu-available-for-a-user-in-linux) [groups](https://stackoverflow.com/questions/437433/limit-the-memory-and-cpu-available-for-a-user-in-linux) [of](https://stackoverflow.com/questions/437433/limit-the-memory-and-cpu-available-for-a-user-in-linux) [processes,](https://stackoverflow.com/questions/437433/limit-the-memory-and-cpu-available-for-a-user-in-linux) [deny](https://stackoverflow.com/questions/437433/limit-the-memory-and-cpu-available-for-a-user-in-linux) [the](https://stackoverflow.com/questions/437433/limit-the-memory-and-cpu-available-for-a-user-in-linux) [groups](https://stackoverflow.com/questions/437433/limit-the-memory-and-cpu-available-for-a-user-in-linux) [of](https://stackoverflow.com/questions/437433/limit-the-memory-and-cpu-available-for-a-user-in-linux) [processes](https://stackoverflow.com/questions/437433/limit-the-memory-and-cpu-available-for-a-user-in-linux) [access](https://stackoverflow.com/questions/437433/limit-the-memory-and-cpu-available-for-a-user-in-linux) [to](https://stackoverflow.com/questions/437433/limit-the-memory-and-cpu-available-for-a-user-in-linux) [certain](https://stackoverflow.com/questions/437433/limit-the-memory-and-cpu-available-for-a-user-in-linux) [resources,](https://stackoverflow.com/questions/437433/limit-the-memory-and-cpu-available-for-a-user-in-linux) [or](https://stackoverflow.com/questions/437433/limit-the-memory-and-cpu-available-for-a-user-in-linux) [even](https://stackoverflow.com/questions/437433/limit-the-memory-and-cpu-available-for-a-user-in-linux) [freeze](https://stackoverflow.com/questions/437433/limit-the-memory-and-cpu-available-for-a-user-in-linux) [groups](https://stackoverflow.com/questions/437433/limit-the-memory-and-cpu-available-for-a-user-in-linux) [of](https://stackoverflow.com/questions/437433/limit-the-memory-and-cpu-available-for-a-user-in-linux) [processes](https://stackoverflow.com/questions/437433/limit-the-memory-and-cpu-available-for-a-user-in-linux)

#### **Question: 5**

Which component of Kubernetes runs on all nodes and ensures that the containers are running in a pod?

A. kube-proxy

B. kubelel

C. container runtime

D. kube controller

**Answer: B**

Explanation:

[The](https://kubernetes.io/docs/concepts/overview/components/) [kubelet](https://kubernetes.io/docs/concepts/overview/components/) [is](https://kubernetes.io/docs/concepts/overview/components/) [a](https://kubernetes.io/docs/concepts/overview/components/) [component](https://kubernetes.io/docs/concepts/overview/components/) [of](https://kubernetes.io/docs/concepts/overview/components/) [Kubernetes](https://kubernetes.io/docs/concepts/overview/components/) [that](https://kubernetes.io/docs/concepts/overview/components/) [runs](https://kubernetes.io/docs/concepts/overview/components/) [on](https://kubernetes.io/docs/concepts/overview/components/) [all](https://kubernetes.io/docs/concepts/overview/components/) [nodes](https://kubernetes.io/docs/concepts/overview/components/) [in](https://kubernetes.io/docs/concepts/overview/components/) [the](https://kubernetes.io/docs/concepts/overview/components/) [cluster](https://kubernetes.io/docs/concepts/overview/components/) [and](https://kubernetes.io/docs/concepts/overview/components/) [ensures](https://kubernetes.io/docs/concepts/overview/components/) [that](https://kubernetes.io/docs/concepts/overview/components/) [containers](https://kubernetes.io/docs/concepts/overview/components/) [are](https://kubernetes.io/docs/concepts/overview/components/) [running](https://kubernetes.io/docs/concepts/overview/components/) [in](https://kubernetes.io/docs/concepts/overview/components/) [a](https://kubernetes.io/docs/concepts/overview/components/) [pod9](https://kubernetes.io/docs/concepts/overview/components/)[10](https://www.ibm.com/docs/SSANHD_7.6.1.3/com.ibm.sccd.doc/Containerization/c_cont_kubernetes_components.html). [It](https://kubernetes.io/docs/concepts/overview/components/) [takes](https://kubernetes.io/docs/concepts/overview/components/) [a](https://kubernetes.io/docs/concepts/overview/components/) [set](https://kubernetes.io/docs/concepts/overview/components/) [of](https://kubernetes.io/docs/concepts/overview/components/) [PodSpecs](https://kubernetes.io/docs/concepts/overview/components/) [that](https://kubernetes.io/docs/concepts/overview/components/) [are](https://kubernetes.io/docs/concepts/overview/components/) [provided](https://kubernetes.io/docs/concepts/overview/components/) [through](https://kubernetes.io/docs/concepts/overview/components/) [various](https://kubernetes.io/docs/concepts/overview/components/) [mechanisms](https://kubernetes.io/docs/concepts/overview/components/) [and](https://kubernetes.io/docs/concepts/overview/components/) [ensures](https://kubernetes.io/docs/concepts/overview/components/) [that](https://kubernetes.io/docs/concepts/overview/components/) [the](https://kubernetes.io/docs/concepts/overview/components/) [containers](https://kubernetes.io/docs/concepts/overview/components/) [described](https://kubernetes.io/docs/concepts/overview/components/) [in](https://kubernetes.io/docs/concepts/overview/components/) [those](https://kubernetes.io/docs/concepts/overview/components/) [PodSpecs](https://kubernetes.io/docs/concepts/overview/components/) [are](https://kubernetes.io/docs/concepts/overview/components/) [running](https://kubernetes.io/docs/concepts/overview/components/) [and](https://kubernetes.io/docs/concepts/overview/components/) [healthy](https://kubernetes.io/docs/concepts/overview/components/)

### **Thank You for trying JN0-213 PDF Demo**

To try our JN0-213 Full Version Download visit link below

**https://www.certkillers.net/Exam/JN0-213**

## Start Your JN0-213 Preparation

Use Coupon "CKNET" for Further discount on the purchase of Full Version Download. Test your JN0-213 preparation with examacturations.